## **Jeremy Collins**

**From:** alert@neighbourhoodalert.co.uk **Sent:** 07 February 2018 11:57 **To:** bucklandnewtonwebmaster@gmail.com **Subject:** Suspicious Vehicle Alert 07/02/2018 11:56:38 [207416]

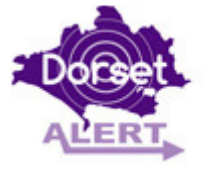

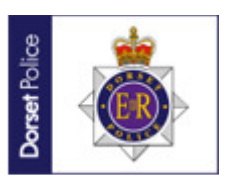

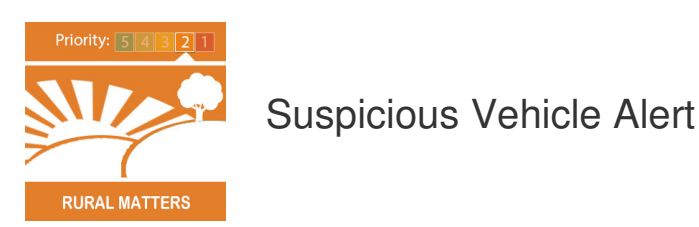

Suspicious Vehicle Alert

Good Morning, Dorset Police Rural Crime Team would like you to be aware of the following suspicious vehicle.

The vehicle is a 2001 registered Ford Transit Tipper in White with the registration BX51\*\*\*.

This vehicle has been seen in suspicious circumstances in rural locations across Dorset over the last month and it is believed to be involved in rural thefts.

If this vehicle or other vehicles are seen acting suspiciously please contact Dorset Police immediately by calling 101, at www.dorset.police.uk, via email 101@dorset.pnn.police.uk.

For a crime in progress or a danger to life please call 999.

Alternatively you can contact Crimestoppers anonymously on 0800 555 111 or via www.crimestoppers-uk.org

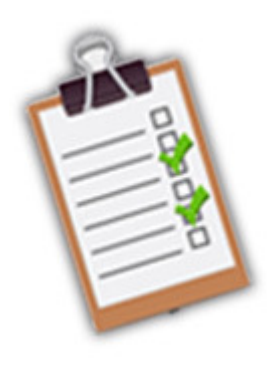

## **Your opinion counts**

Please Help Us By Providing Feedback

Q: Do you often pass information contained in these messages on and if so to how many people?

Please click the answer below that most closely represents your opinion

No-one

Up to 5

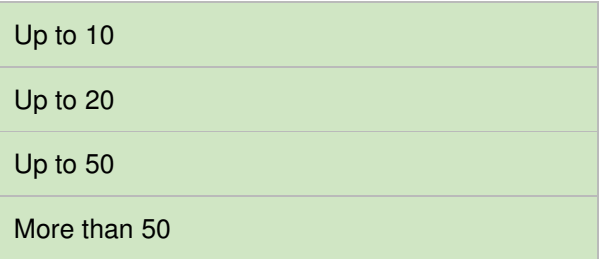

## **Message Sent By**

Tom Balchin (Dorset Police, PCSO,Rural Crime Team, Rural Engagement Officer, Dorset)

To reply or forward this email please use the buttons below or these links: Reply, Rate, Forward / Share.

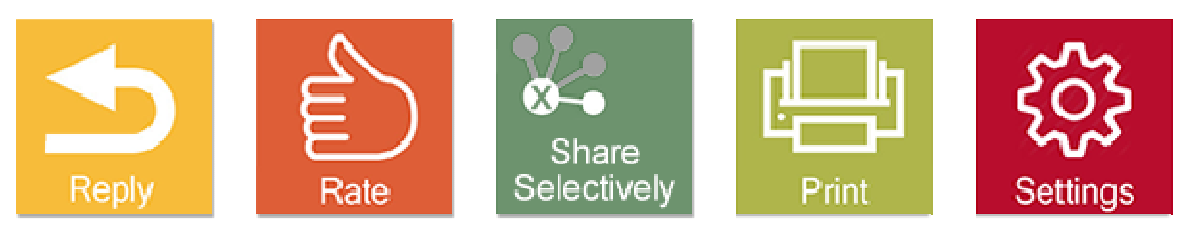

To login to your account, click here, To report a fault, click here

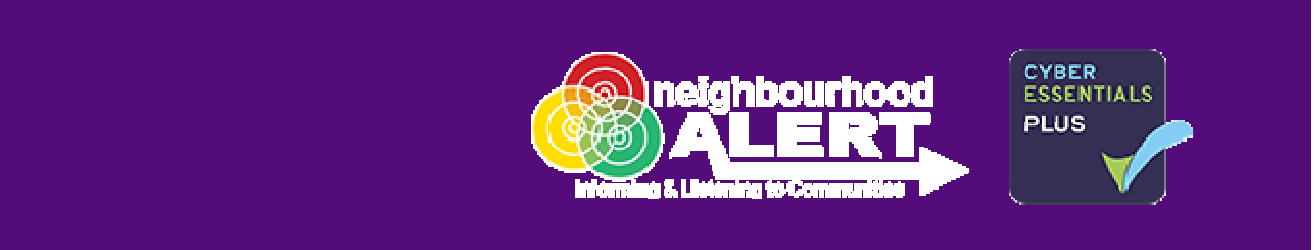

You are receiving this message because you are registered On Dorset Alert. Various organisations are licenced To send messages via this system, we call these organisations "Information Providers".

Please note that this message was sent by Dorset Alert .

You can instantly review the messages you receive and configure which Information Providers can see your information by clicking here, or you can **unsubscribe completely, (you can also review** our terms and conditions and Privacy Policy from these links).

This e-mail communication makes use of a "Clear Image" (gif) to track results of the e-mail campaign. If you wish to turn off this tracking for future e-mails, you can do so by not downloading the images in the e-mail itself.